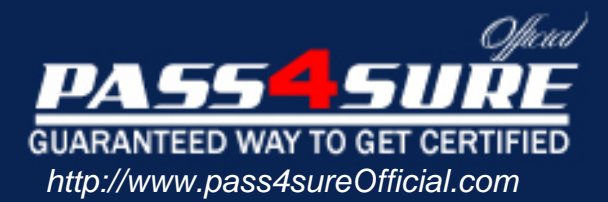

# **70-310**

# **Microsoft**

## XML Web Services and Server Components with Visual Basic .NET

### Visit: http://www.pass4sureofficial.com/exams.asp?examcode=70-310

Pass4sureofficial.com is a reputable IT certification examination guide, study guides and audio exam provider, we not only ensure that you pass your 70-310 exam in first attempt, but also you can get a high score to acquire Microsoft certification.

If you use pass4sureofficial 70-310 Certification questions and answers, you will experience actual 70-310 exam questions/answers. We know exactly what is needed and have all the exam preparation material required to pass the exam. Our Microsoft exam prep covers over 95% of the questions and answers that may be appeared in your 70-310 exam. Every point from pass4sure 70-310 PDF, 70-310 review will help you take Microsoft 70-310 exam much easier and become Microsoft certified. All the Questions/Answers are taken from real exams.

Here's what you can expect from the Pass4sureOfficial Microsoft 70-310 course:

- \* Up-to-Date Microsoft 70-310 questions taken from the real exam.
- \* 100% correct Microsoft 70-310 answers you simply can't find in other 70-310 courses.
- \* All of our tests are easy to download. Your file will be saved as a 70-310 PDF.
- \* Microsoft 70-310 brain dump free content featuring the real 70-310 test questions.

Microsoft 70-310 certification exam is of core importance both in your Professional life and Microsoft certification path. With Microsoft certification you can get a good job easily in the market and get on your path for success. Professionals who passed Microsoft 70-310 exam training are an absolute favorite in the industry. You will pass Microsoft 70-310 certification test and career opportunities will be open for you.

### **Question: 1**

You have a .NET Remoting object named EXScheduler. The EXScheduler class is in an assembly file named TaskScheduler.dll. The EXScheduler class is hosted by an application named SchedulerServer.exe. This application is configured by using a file named SchedulerServer.exe config.

This file configures the EXScheduler class to be a client-activated object by using a TcpChannel and a BinaryFormatter.

You want to deploy the EXScheduler object to a computer named XYZ1 so that client applications can begin to use it.

You copy EXTaskScheduler.dll, SchedulerServer.exe, and SchedulerServer.exe.config to a directory on XYZ1.

What should you do next?

- A. Install EXTaskScheduler.dll in the global assembly cache.
- B. Use the Assembly Registration tool (Regasm.exe) on XYZ1 to register SchedulerServer.exe.
- C. Use the Assembly [Registration tool \(Regasm.exe\) on XYZ1 to register](http://www.test-kings.com) EXTaskScheduler.dll.
- D. Configure XYZ1 to execute SchedulerServer.exe each time XYZ1 is restarted. Then manually execute SchedulerServer.exe on XYZ1.

### **Answer: D**

### **Question: 2**

You are creating an XML Web service named WeatherService that provides the current weather conditions for cities around the world. Your development cycle includes three stages: development, testing, and production. In each stage, WeatherService will be deployed on a different server.

For testing, you create an ASP.NET application named WeatherTest. To WeatherTest, you add a Web reference to WeatherService. You then build a user interface and add the necessary code to test the service.

The WeatherService interface will not change between testing and deployment. You want to ensure that you do not have to recompile WeatherTest every time WeatherService is moved from one server to another.

What should you do?

- A. Each time WeatherService is moved, set the URL property of the generated proxy class to the new location.
- B. Each time WeatherService is moved, set the Web Reference URL property of the generated proxy class to the new location.
- C. Set the URLBehavior property of the generated proxy class to dynamic. Each time WeatherService is moved, update the appropriate key in the Web.config file to indicate the new location.
- D. Take the location of WeatherService as input to WeatherTest, and set the Proxy property of all proxy class instances to that location.

### **Answer: C**

### **Question: 3**

You create an XML Web service named WeatherService. This service contains a Web method named RetrieveWeather. RetrieveWeather takes as input a city named and returns the current weather conditions for that city.

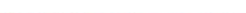

You need to provide callers of this service with the URL they need to issue an HTTP-GET against WeatherService.

Which URL should you use?

A. http://XYZSrv/AppPath/WeatherService.asmx/cityname=somecity

B. http://XYZSrv/AppPath/WeatherService.asmx/RetrieveWeather?cityname=somecity

C. http://XYZSrv/AppPath/WeatherService/RetreieveWeather.asmx?cityname=somecity

D. http://XYZSrv/AppPath/WeatherService/RetrieveWeather?cityname=somecity

### **Answer: B**

### **Question: 4**

You work as a Software developer at XYZ Inc. You are creating a Visual Studio .NET assembly, which will run as a shared assembly with other applications. The assembly will be installed in the global assembly cache. You will distribute the assembly to many customers outside XYZ.

You must ensure that each customer receives your assembly without alteration, in a way that reliably specifies the origin of the code. What should you do?

- A. Sign the assembly by using a string name. Do nothing further.
- B. Sign the assembly by using File Signing tool (Signcode.exe). Do nothing further.
- C. First sign the assembly by using a strong name. Then sign the assembly by using File Signing tool (Signcoe.exe).
- D. First sigh the assembly by using File Signing tool (Signcode.exe). Then sign the assembly by using a strong name.

### **Answer: C**

### **Question: 5**

You are creating a data [access component for an XML Web service. You n](http://www.test-kings.com)eed to populate and process a DataSet object with data from a table named Customers in a Microsoft SQL Server database named XYZA.

You write the following code segment:

Dim myConnection As New: SqlConnection(myConnectionString) Dim myDataAdapter As New SqlDataAdapter\_ ("SELECT \* FROM Customers", myConnection) Dim myDataSet As New DataSet() Dim CustomerName as String

You want to capture all SQL Server errors and general exceptions that occur. You want to process SQL Server errors separate from general exceptions.

Which code segment should you use?.

A. Try myDataAdapter.Fill(myDataSet, "Customers") customerName = myDataSet.Tables(0). Rows(0).Item("CustomerName") Catch mySqlException As SqlException Throw New SqlException("Sql exception occurred")

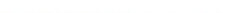

 Catch myException As Exception ' Code to process general exceptions goes here. End Try

- B. Try myDataAdapter.Fill(myDataSet, "Customers") customerName =myDataSet.Tables(0).\_Rows(0).Item("CustomerName") Catch mySqlException As SqlException For Each mySqlException In mySqlException.Errors ' Code to process SQL Server errors goes here. Next Catch myException As Exception ' Code to process general exceptions goes here. End Try
- C. Try myDataAdapter.Fill(myDataSet, "Customers") customerName = myDataSet.Tables(0).\_Rows(0).Item("CustomerName") Catch mySqlException As SqlException Dim mySqlError As SqlError For Each mySqlError In mySqlException.Errors 'Code to process SQL Server errors goes here. Next Catch myException As Exception ' Code to process general exceptions goes here. End Try
- D. Try myDataAdapter.Fill(myDataSet, "Customers") customerName = myDataSet.Tables(0).\_Rows(0).Item("CustomerName") Catch myException As Exception Throw New Exception("General exception occurred") Catch mySqlException As SqlException Dim mySqlError As SqlError For Each mySqlError In mySqlExaption.Erros 'Code to process SQL Server errors goes here. Next End Try

### **Answer: C.**

### **Explanation:**

First we most catch the [most specific errors, the SQL Errors. We then use](http://www.test-kings.com) a general catching of exceptions.

An SQLException is an exception that is thrown when SQL Server returns a warning or error.

### **Option A:**

The scenario requires that each SQLServer error must be processed, not just that an SQLException occurred.

### **Option B:**

The following statement is incorrect:

For Each mySqlException In mySqlException.Errors The mySQLException variable should be of SQLSerror type, not SQLException type. We are processing SQLErrors, not SQLExceptions.

### **Option D:**

We must catch the SQL errors first.

### **Question: 6**

You have a DataSet object named myDataSet. This object contains two DataTable objects named Customers and Orders. Customers has a column named CustomerID, which is unique to each customer.

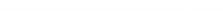

Orders also has a column named CustomerID. You want to use the GetChildRows method of the DataRow object to get all orders for the current customers.

What should you do?

- A. Add a foreign key constraint on CustomerID of Orders between Customers and Orders.
- B. Add a data relation to myDataSet on OrderID between Customers and Orders.
- C. Create a unique constraint on CustomerID of Customers..
- D. Create a primary key on CustomerID of Customers.

### **Answer: B**

### **Explanation:**

The GetChildRows Method use a DataRelation to retrieve the child rows of this DataRow using the specified DataRelation. In this scenario we would be required to add a data relation between the two tables.

### **Note:**

A Datarelation represen[ts a parent/child relationship between two DataTab](http://www.test-kings.com)le objects.

# **XYZ Illustrative Diagram**

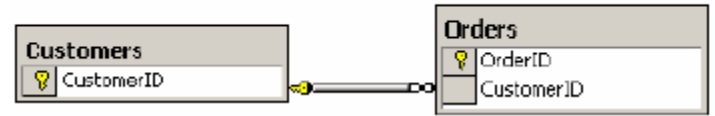

### **Reference:**

.NET Framework Class Library, DataRow.GetChildRows Method (DataRelation) [Visual Basic] .NET Framework Class Library, DataRelation Class [Visual Basic] Visual Database Tools, Foreign Key Constraints

### **Incorrect Answers**

- **A:** A foreign key constraint works in conjunction with primary key or unique constraints to enforce referential integrity among specified tables. However, the GetChildRows method uses a DataRelation, not a foreign key constraint.
- **C:** A unique constraint on CustomerID of Customers would only make sure that the CustomerID column will have unique values.
- **D:** A primary key constraint would ensure that CustomerID column will have unique values.

### **Question: 7**

You are developing an application that queries a table named Products in a Microsoft SQL Server database. The query will be stored in a string variable named EXQuery. The query includes the following SQL code.

SELECT \* FROM Products For XML AUTO

You must iterate the query results and populate an HTML table with product information. You must ensure that your application processes the results as quickly as possible.

### What should you do?

A. Use a SqlDataAdapter object and set its SelectCommand property to **EXQuery.**  Use the Fill method of the SqlDataAdapter object to read the data into a DataSet object..

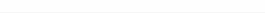

Loop through the associated rows to read the data.

- B. Use a SqlDataAdapter object and set its SelectCommand property to **EXQuery.**  Use the Fill method of the SqlDataAdapter object to read the data into a DataSet object. Use the ReadXml method of the DataSet object to read the data.
- C. Set the SqlCommand object's Command Text to **EXQuery.**  Use the ExecuteReader method of the SqlCommand object to create a SqlDataReader object.

Use the Read method of the SqlDataReader object to read the data.

D. Set the SqlCommand object's Command Text to **EXQuery.**  Use the ExecuteXmlReader method of the SqlCommand object to create a XmlReader object.

Use the XmlReader object to read the data.

### **Answer: D**

### **Explanation:**

You can execute SQL queries against existing relational databases to return results as XML documents rather than as standard rowsets. To retrieve results directly, use the FOR XML clause of the SELECT statement like in this scenario.

XmlReader provides no[n-cached, forward-only, read-only access.to an XM](http://www.test-kings.com)L data source, such as the XML produces by the T-SQL statement of this scenario.

### **Reference:**

SQL Server 2000 Books Online, Retrieving XML Documents Using FOR XML .NET Framework Developer's Guide, Reading XML with the XmlReader

### **Incorrect Answers**

- **A:** We must take since the data is in XML format. Furthermore, a Dataset is not required.
- **B:** DataSet.ReadXml method reads XML data into the DataSet. However, it is not necessary to use a dataset. Reading the data into a Dateset brings an unnecessary overhead.
- **C:** The SQLDateReader provides a means of reading a forward-only stream of rows from a SQL Server database. However, it operates on relational data not on XML data.

### **Question: 8**

You use a function to maintain a table named Categories in a Microsoft SQL Server database.

The function creates a DataTable object named Categories in a DataSet object named categoriesDataSet.

These two objects capture all insertions, updates and deletions to the Categories table.

The function instantiates a SqlDataAdapter object named EXDataAdapter. This object is configured to select, insert, update and delete rows in the Categories DataTable object..

You need to update the database to include the changes in the Categories DataTable object and capture all data errors in a batch after all rows have been processed.

Which code segment should you use?

A. Try EXDataAdapter.Update (CategoriesDataSet, "Categories") Catch mySqlException as SqlException Dim myDataRow( ) As DataRow = \_ CategoriesDataSet.Tables (0).GetErrors ( )

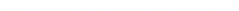

 End Try ' Code to process errors goes here. B. EXDataAdapter.ContinueUpdateOnError = True Try EXDataAdapter.Update (CategoriesDataSet, "Categories") Catch mySqlException as SqlException Dim myDataRow() As DataRow =  $\overline{\phantom{a}}$  CategoriesDataSet.Tables (0) .GetErrors ( ) End Try Code to process errors goes here. C. EXDataAdapter.Update (CategoriesDataSet, "Categories") If categoriesDataSet.Tables(0).HasErrors Then Dim myDataRow ( ) As DataRow = \_ CategoriesDataSet.Tables(0).GetErrors ( ) ' Code to process errors goes here. End If D. EXDataAdapter.ContinueUpdateOnError = True EXDataAdapter.Update (CategoriesDataSet, "Categories") If categoriesDataSet.Tables (0).HasErrors Then Dim myDataRow ( ) As DataRow  $=$ CategoriesDataSet.Tables(0).GetErrors ( )

' Code to process errors goes here.

End If

### **Answer: D**

### **Explanation:**

#### **Line** 1:

EXDataAdapter.ContinueUpdateOnError = True

The DataAdapter.Conti[nueUpdateOnError property gets or sets a value th](http://www.test-kings.com)at specifies whether to generate an exception, or the row in error when an error is encountered during a row update. The value **true** is used to continue the update without generating an exception.. The default is false. In this scenario the value of this property must be true. We don't want exceptions.

### **Line 2:**

EXDataAdapter.Update (CategoriesDataSet, "Categories") We update the database. All updated rows in the Dataset are updated in the database as well.

### **Line 3:**

If categoriesDataSet.Tables (0).HasErrors Then We check if there exist any errors in the dataset with the HasErrors method.

### **Line 4, 5, 6:**

We collect the rows with errors with the GetErrors method.

### **Reference:**

.NET Framework Class Library, DataAdapter.ContinueUpdateOnError Property [Visual Basic]

### **Incorrect Answers**

**A, B:** We don't want the errors that occur while processing rows to not generate exceptions. Instead we want to collect the rows where errors occurred. The **Try….Catch** construct is useless here.

**C:** By default an error to update, insert or delete a row causes an exception. We must set the DataAdapter property ContinueUpdateOnError to **True.**

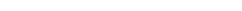

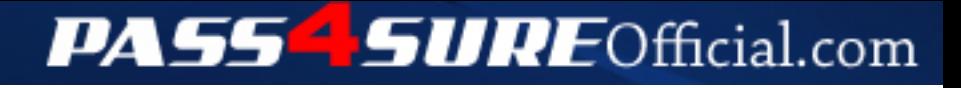

### **Pass4SureOfficial.com Lifetime Membership Features;**

- Pass4SureOfficial Lifetime Membership Package includes over **2500** Exams.
- **All** exams Questions and Answers are included in package.
- **All** Audio Guides are included **free** in package.
- **All** Study Guides are included **free** in package.
- **Lifetime** login access.
- Unlimited download, no account expiry, no hidden charges, just one time \$99 payment.
- **Free updates** for Lifetime.
- **Free Download Access** to All new exams added in future.
- Accurate answers with explanations (If applicable).
- Verified answers researched by industry experts.
- Study Material **updated** on regular basis.
- Questions, Answers and Study Guides are downloadable in **PDF** format.
- Audio Exams are downloadable in **MP3** format.
- **No authorization** code required to open exam.
- **Portable** anywhere.
- 100% success *Guarantee*.
- **Fast**, helpful support 24x7.

View list of All exams (Q&A) downloads http://www.[pass4sureofficial](http://www.pass4sureofficial.com/allexams.asp).com/allexams.asp

View list of All Study Guides (SG) downloads http://www.[pass4sureofficial](http://www.pass4sureofficial.com/study-guides.asp).com/study-guides.asp

View list of All Audio Exams (AE) downloads http://www.[pass4sureofficial](http://www.pass4sureofficial.com/audio-exams.asp).com/audio-exams.asp

Download All Exams Samples

http://www.[pass4sureofficial](http://www.pass4sureofficial.com/samples.asp).com/samples.asp

To purchase \$99 Lifetime Full Access Membership click here http://www.[pass4sureofficial](http://www.pass4sureofficial.com/purchase.asp).com/purchase.asp

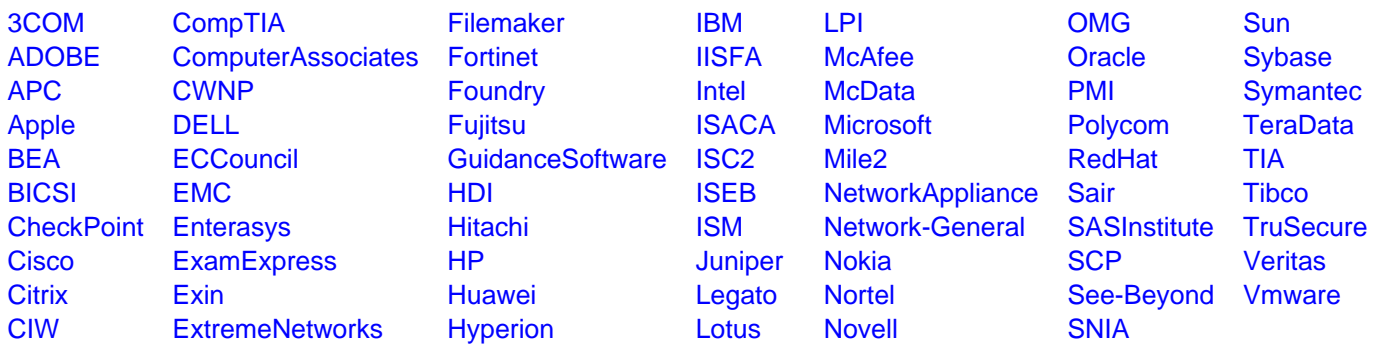

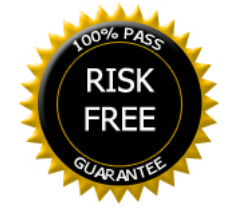